Филиал АНО ДТ «Красноярский «Кванториум» в г. Норильске «Центр цифрового образования детей IT-Куб г. Норильск»

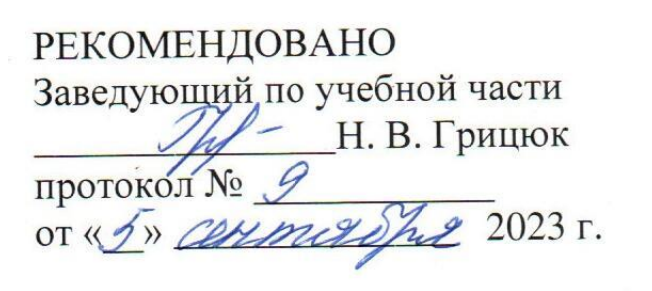

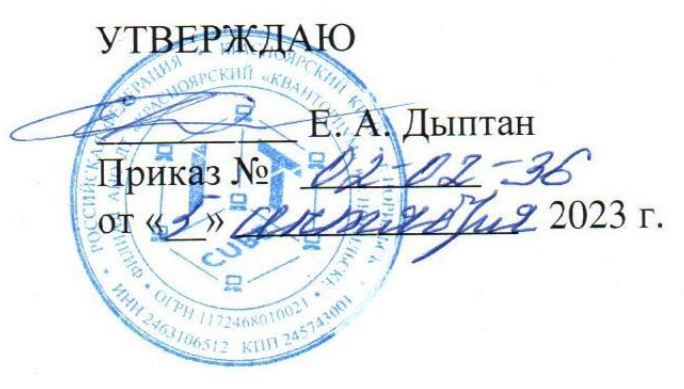

# Дополнительная общеобразовательная общеразвивающая программа технической направленности

# «Основы программирования на С#»

Срок реализации: 1 год Возраст детей: 14-17 лет Составители программы: Федотов Д. Е.

Норильск, 2023

## **СОДЕРЖАНИЕ**

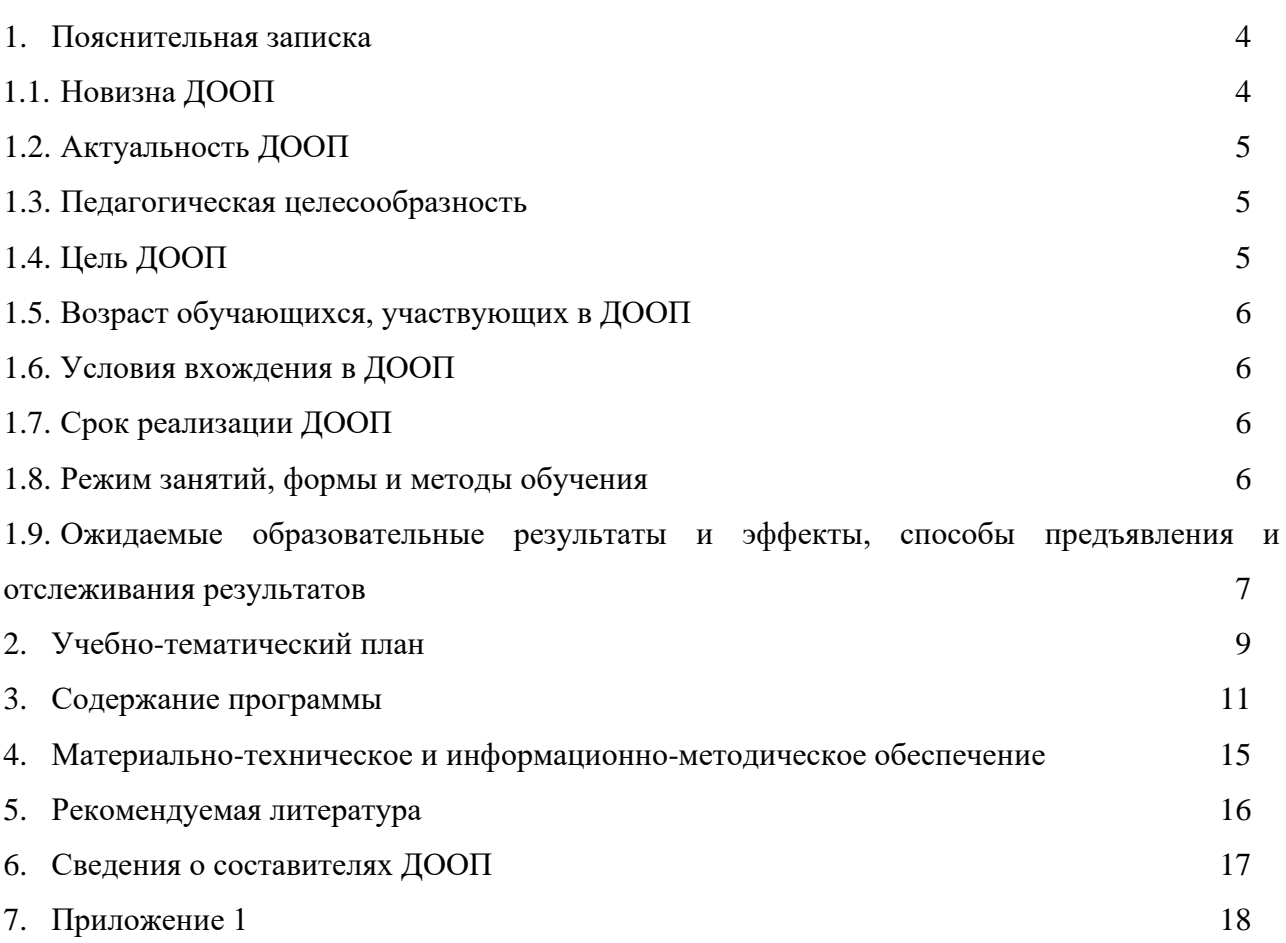

#### 1. ПОЯСНИТЕЛЬНАЯ ЗАПИСКА

В настоящее время мы переживаем большие изменения в развитии общества. В современную жизнь человека все больше и больше внедряются компьютеры. Всё большее значение приобретает умение человека грамотно обращаться с компьютером, причем зачастую не на пользовательском уровне, а на уровне начинающего программиста.

В обязательном школьном курсе информатики программирование нередко представлено лишь на элементарном уровне т.к. выделяется малое количество времени для изучения программирования. Лишь немногие школы могут себе позволить преподавать программирование на достойном уровне. Следствием этого является лишь формальное восприятие учащимися основ программирования и неумение применять полученные знания на практике.

Изучение программирования невозможно без регулярной практики написания программ на каком-либо языке. В данной программе для изучения выбран язык программирования CSharp (далее C#). Этот выбор обусловлен тем, что язык широко распространён в сфере IT: от экосистемы информационных продуктов корпорации Microsoft до популярного редактора для создания компьютерных игр Unity, а с помощью платформы .NET6 - ещё и в экосистеме ОС Linux.

#### 1.1 Новизна ЛООП

Программа курса: - обеспечивает знакомство с фундаментальными понятиями алгоритмизации и программирования на доступном уровне; - имеет практическую направленность с ориентацией на реальные потребности, соответствующие возрасту ученика; - охватывает как алгоритмическое направление, так и вопросы практического использования полученных знаний при решении задач из различных областей знаний; - ориентирована на существующий парк вычислительной техники и дополнительные ограничения; - допускает возможность варьирования в зависимости от уровня подготовки и интеллектуального уровня учащихся (как группового, так и индивидуального); - предусматривает возможность инливилуальной работы с учашимися. Практическая значимость курса заключается в том, что он способствует более успешному овладению знаниями и умениями по направлению «Программирование» через развитие самостоятельности обучающихся и оптимизацию средств и методов обучения. Элементы программы курса могут быть рекомендованы для использования учителями информатики при проведении лабораторно-практических и практических занятий.

#### 1.2 Актуальность ДООП

Данная программа составлена с учётом современных потребностей рынка в специалистах области информационных технологий, особенно  $\mathbf{B}$  $\bf{B}$ области программирования. Научившись программировать на языке С#, учащиеся получат мощный и удобный инструмент для решения как учебных, так и прикладных задач.

#### 1.3 Педагогическая целесообразность

Одно из достоинств современного языка C++ — обширная стандартная библиотека: набор готовых подпрограмм для решения часто встречающихся задач (например, для обработки символьных строк). Целесообразность изучения данного курса определяется тем, что язык C++ – основной язык для создания игр и операционных систем. Программы на C++ работают значительно быстрее, чем на других языках, например Python, предназначенный более для решения небольших задач, в которых скорость выполнения не очень важна и применяемый для разработки сайтов, решения задач биоинформатики и обработки больших данных. Но программы, созданные на Си сложнее писать и отлаживать. Умение программировать на разных языках - это обязательное требование к разработчику программного обеспечения.

## 1.4 Цель ДООП

Обучить основным принципам и этапам программирования и разработки программного обеспечения на основе языка программирования С# для последующего решения поставленных технических задач, а также для реализации творческих проектов.

Обучающие залачи:

формирование и развитие навыков алгоритмического и логического мышления, грамотной разработки программ;

- приобретение навыков работы в интегрированной среде разработки на языке С#;  $\bullet$
- изучение конструкций языка программирования С#;  $\bullet$
- знакомство с понятием проекта и алгоритмом его разработки.  $\bullet$

Воспитательные задачи:

- развитие у учащихся инициативность и самостоятельность;  $\bullet$
- мотивация к созданию собственных проектов;  $\bullet$
- развитие стремление к получению качественного законченного результата в проектной деятельности;
- воспитание социально значимые качества личности человека: ответственность, коммуникабельность, добросовестность, пытливость ума и критичность мышления.

Развивающие задачи:

- развитие логического, абстрактного и образного типов мышления;  $\bullet$
- развитие творческих способностей.
- формирование самостоятельности и творческого подхода к решению задач с  $\bullet$ использованием средств вычислительной техники;
- приобретение навыков поиска информации в сети Интернет, анализ выбранной информации на соответствие запросу, использование информации при решении задач.

Особенностью данной программы является привлечение детей среднего школьного возраста к изучению программирования при помощи языка С#, т. к. он обладает следующими лостоинствами:

С# - это мультипарадигменный язык программирования. Он универсален, пригоден для создания самых разнообразных программ, от текстовых процессоров до веб-браузеров;

- С# строгий и хорошо документированный язык;
- Богатый инструментарий С# позволяет создавать сложные программы быстро;  $\bullet$

С# используется как язык программирования крупными корпорациями, такими как Microsoft, Unity.

В данной программе обучающиеся:

- Ознакомятся с основами синтаксиса языка С#,  $\bullet$
- Узнают о типах данных, переменных,  $\bullet$
- Узнают о типах циклов и вложенных циклах,  $\bullet$
- Научатся строить конструкции ветвлений if/else/elif. На этом этапе закладываются основы работы с C#,
- Познакомятся с основными конструкциями языка для обработки и хранения больших объемов данных,
- Узнают какие виды данных неизменяемые, как делать выборку по объектам,
- Научатся делать многомерные матрицы.

#### **1.5 Возраст обучающихся, участвующих в ДООП**

Программа «Основы программирования на C Sharp» ориентирована на обучающихся от 14 до 18 лет. Занятия проводятся в группе из 12 человек.

#### **1.6 Условия вхождения в ДООП**

Набор на Программу осуществляется в соответствии с Положением о наборе в Филиал АНО ДТ «Красноярский «Кванториум» в г. Норильске «Центр цифрового образования детей IT-Куб г. Норильск».

Поступающий на программу должен владеть базовыми умениями работы на компьютере (создание и удаление файлов; умение работать в простейшем текстовом и графическом редакторе; запуск, просмотр презентаций и видеороликов).

### **1.7 Срок реализации ДООП**

Программа рассчитана на 1 год обучения. Нагрузка на обучающегося составляет 144 часа за год.

#### **1.8 Режим занятий**, **формы и методы обучения**

Учебные занятия проходят по очной форме обучения. Режим занятий – 2 раза в неделю по 2 академических часа (1 академический час 40 минут) с обязательным перерывом.

При проведении занятий используются комбинированные занятия – изложение нового материала, проверка пройденного материала, закрепление полученных знаний, самостоятельная работа.

При проведении занятий используются следующие формы работы:

демонстрационная, когда обучающиеся слушают объяснения педагога и наблюдают за демонстрационным экраном или экранами компьютеров на ученических рабочих местах;

фронтальная, когда обучающиеся синхронно работают под управлением педагога;

● самостоятельная, когда обучающиеся выполняют индивидуальные задания в течение части занятия;

● повторение и усвоение пройденного материала осуществляется через контрольные и проверочные работы, анализ полученных результатов;

закрепление знаний, умений и навыков через постановку задачи и самостоятельную работу обучающегося под руководством педагога;

применение полученных знаний и навыков через прикладную работу обучающегося, использующего на практике приобретенные компетенции.

## **1.9 Ожидаемые образовательные результаты и эффекты, способы предъявления и отслеживания результатов.**

### **Учащиеся будут уметь:**

объяснять и использовать на практике как простые, так и сложные структуры данных

и конструкций для работы с ними;

- искать и обрабатывать ошибки в коде;
- разбирать решение задач на подзадачи;
- писать грамотный и красивый код;

● находить, оценивать, использовать информацию из различных источников, необходимую для решения профессиональных задач, в том числе на основе системного подхода;

● грамотно работать в команде, в зависимости от целей и ситуации.

### **Учащиеся будут знать:**

- основные классические алгоритмы и способы их реализации;
- синтаксис языка программирования С#;
- основные элементы программирования: ввод/вывод информации, данные, операции с данными, условное выполнение, циклы, подпрограммы.

#### **Сформированные навыки:**

- соблюдение требований техники безопасности;
- работы в изучаемых программных средах;
- навыки составления алгоритмов;
- применения на практике основных команд и операторов изучаемых языков;
- разработки, тестирования и отладки несложных программ;
- навыки работы в сети Интернет для поиска информации.

#### **Личностные результаты:**

учащиеся приобретут навыки самостоятельной организации своей деятельности; формирования основ саморазвития и самовоспитания.

у обучающихся сформируется готовность и способность к самостоятельной, творческой деятельности, к образованию, в том числе самообразованию; готовность к осознанному выбору будущей профессии.

#### **Метапредметные результаты:**

- умение планировать; умение анализировать; алгоритмизировать;
- коммуникативные навыки:
	- o умение договариваться с другими людьми;
	- o работать в команде;
	- o аргументировать свою позицию;
	- o развить эмоциональный интеллект способность понимать чужие чувства и контролировать свои;
- навыки самоорганизации и тайм-менеджмент;
- нестандартное мышление, креативные навыки;
- умение работать с информацией:
	- o анализ информации;
	- o компьютерная грамотность;
- стрессоустойчивость.

## **2. УЧЕБНО-ТЕМАТИЧЕСКИЙ ПЛАН**

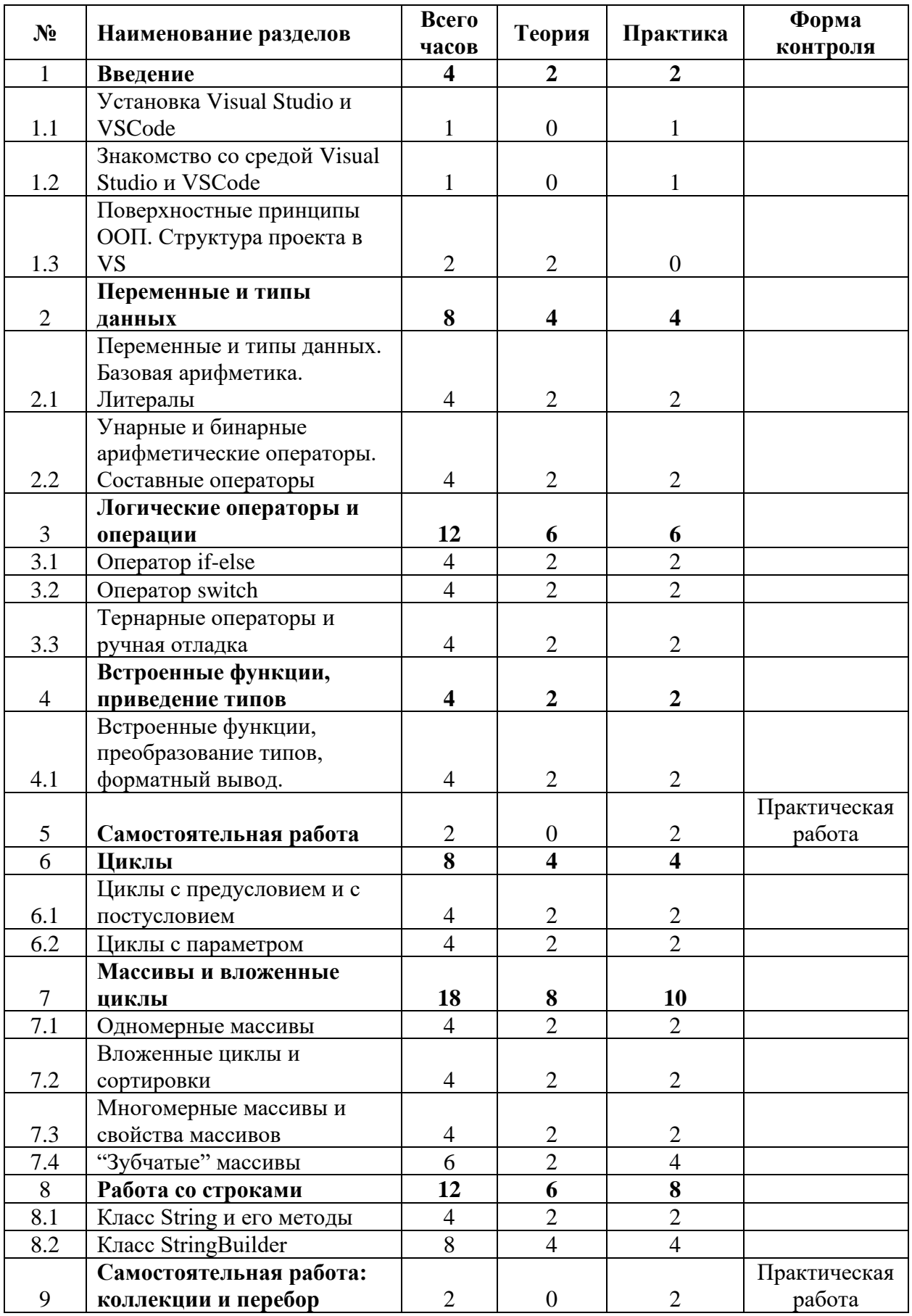

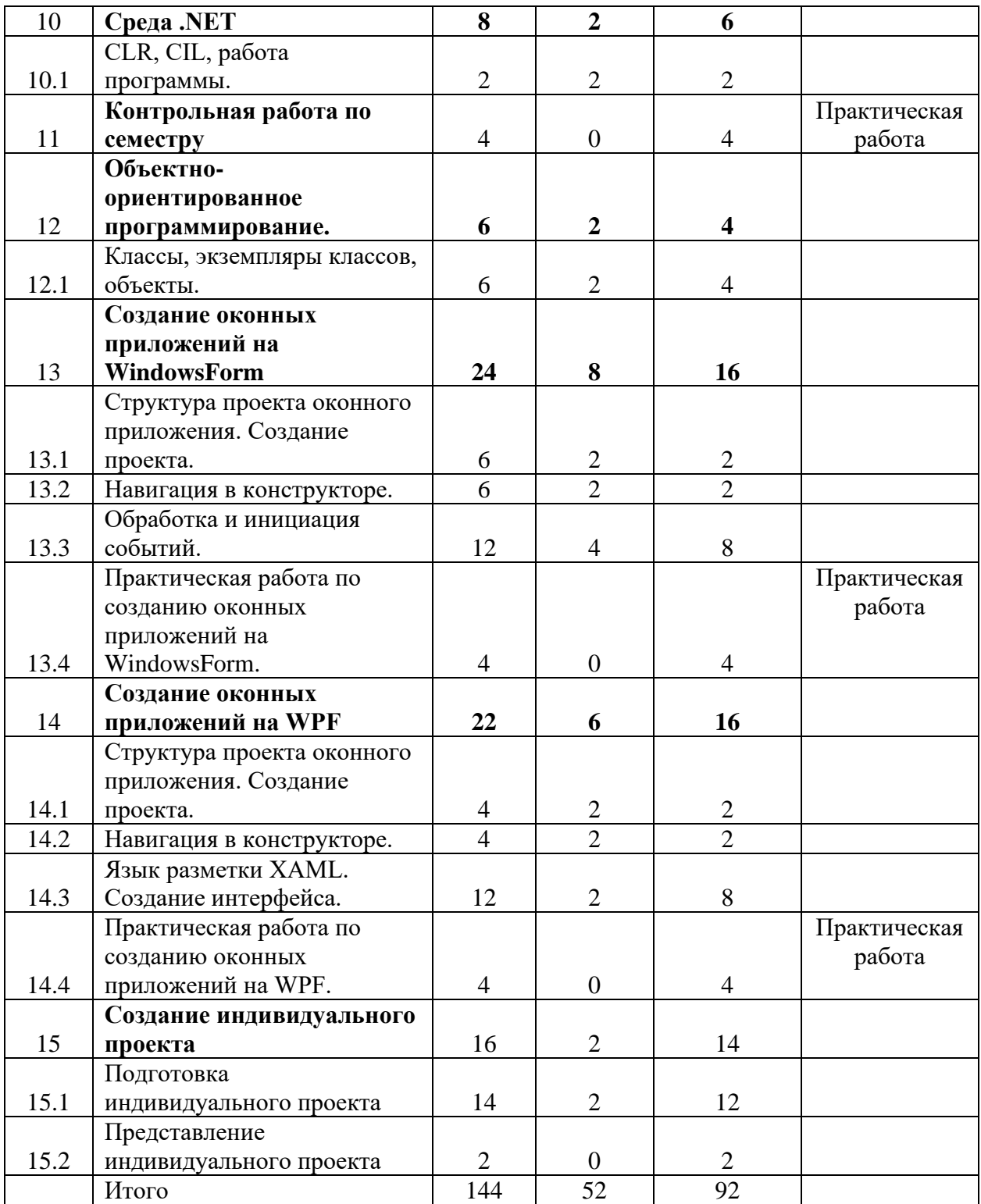

## **3. СОДЕРЖАНИЕ ПРОГРАММЫ**

#### **ТЕМА 1. Введение**

### **1.1 Установка Visual Studio и VSCode**

**Практическая работа:** Установка и настройка среды разработки Visual Studio. Установка, доукомплектовка и настройка редактора VSCode, как альтернативы VisualStudio. Первый запуск выбранного редактора.

#### **1.2 Знакомство со средой Visual Studio и VSCode**

**Практическая работа:** Знакомство с интерфейсом главного окна разработки VisualStudio и VSCode.

#### **1.3 Поверхностные принципы ООП. Структура проекта в VS**

**Теоретическая работа:** Знакомство с базовыми понятиями объектно-ориентированного программирования: класс, метод класса, свойства класса. Структура проекта и, в частности, консольного приложения в Visual Studio. Работа с классом Console. Сборка и компиляция проекта.

#### **ТЕМА 2. Переменные и типы данных**

#### **2.1 Переменные и типы данных. Базовая арифметика. Литералы.**

**Теоретическая работа:** Знакомство с понятиями «тип данных», «переменная», «константа», «литерал», методологией работы с переменными и производимыми над ними операциями. Работа с оператором is. Служебное слово null и инициализация переменных.

**Практическая работа:** Описание и вывод в программе переменных разных типов данных.

#### **2.2 Унарные и бинарные арифметические операторы. Составные операторы.**

**Теоретическая работа:** Знакомство с арифметическими операторами языка. Изучения унарных, бинарных и составных арифметических операторов..

**Практическая работа:** Запись решение задач в программе.

#### **ТЕМА 3. Логические операторы и операции**

### **3.1 Оператор if-else**

**Теоретическая работа:** Знакомство с синтаксической конструкцией «if-else», конструирование сложных условий с помощью логических операторов !, &, &&, |, ||,  $\land$ . Работа с логическими переменными.

**Практическая работа:** Решение задач с применением оператора «if-else»

### **3.2 Оператор switch**

**Теоретическая работа:** Знакомство с оператором множественного выбора «switch», служебными словами break, default, goto.

**Практическая работа**: Решение задач с применением оператора «swich»

#### **3.3 Тернарные операторы.**

**Теоретическая работа:** Знакомство с тернарным оператором ?:. Отличие тернарного оператора от «if-else». Смешивание операторов, вложенные условия.

**Практическая работа:** Решение задач с применением тернарного оператора выбора.

## **ТЕМА 4. Встроенные функции, приведение типов**

**4.1** Встроенные функции, преобразование типов, форматный вывод.

**Теоретическая работа:** Явное и неявное приведение типов данных выражения. Методы приведения типов. Знакомство со способами форматного вывода значений в консоль.

**Практическая работа:** Решение задач с применением преобразования типов данных и использованием форматного вывода.

## **5. САМОСТОЯТЕЛЬНАЯ РАБОТА №1**

**Практическая работа:** Выполнение заданий самостоятельной работы.

## **ТЕМА 6. Циклы**

## **6.1 Циклы с предусловием и с постусловием.**

**Теоретическая работа:** Знакомство с операторами while и do-while, условием и телом цикла. Преждевременный выход из цикла, бесконечный цикл.

**Практическая работа:** Решение задач с использованием циклов с предусловием и постусловием.

## **6.2 Циклы с параметром**

**Теоретическая работа:** Знакомство с оператором for. Синтаксис оператора и возможности позиционных аргументов. Преждевременный выход из цикла, сравнение for с циклами while. **Практическая работа:** Решение задач с использованием циклов с параметром.

### **ТЕМА 7. Массивы и вложенные циклы.**

### **7.1 Одномерные массивы**

**Теоретическая работа:** Объявление, инициализация и расположение одномерных массивов в памяти. Работа с одномерными массивами, поэлементный обход. Понятие вектора. **Практическая работа:** Решение задач и работа с одномерными массивами.

### **7.2 Вложенные циклы и сортировки**

**Теоретическая работа:** Основные алгоритмы сортировки. Использование вложенных циклов для сортировки одномерных массивов.

**Практическая работа:** Использование вложенных циклов для работы с одномерным массивом.

## **7.3 Многомерные массивы и свойства массивов**

**Теоретическая работа:** Объявление, инициализация и свойства многомерных массивов. Многомерный поэлементный обход массивов. Понятие матрицы.

**Практическая работа:** Использование вложенных циклов для многомерными массивами. Расчет свойств многомерных массивов.

## **7.4 Ступенчатые массивы**

**Теоретическая работа:** Синтаксис объявления ступенчатых массивов. Отличие ступенчатых массивов от многомерных массивов

**Практическая работа:** Решение задач с помощью ступенчатых массивов.

## **ТЕМА 8. Работа со строками**

#### **8.1 Класс String и его методы.**

**Теоретическая работа:** Описание класса String. Разница между типами string и char[]. Методы класса String.

**Практическая работа:** Решение задач и работа со строками.

### **8.2 Класс StringBuilder**

**Теоретическая работа:** Знакомство с классом StringBuilder и описание его назначения.. **Практическая работа:** Решение задач и работа со StringBuilder.

### **9. САМОСТОЯТЕЛЬНАЯ РАБОТА №2**

**Практическая работа:** Выполнение заданий самостоятельной работы.

### **ТЕМА 10. Среда .NET**

## **10.1 CLR, CIL, работа программы**

**Теоретическая работа:** Уровни абстракции ОС, среда NET, и как приложение работает в Windows. Понятие CLR и CIL.

#### **11. КОНТРОЛЬНАЯ РАБОТА №1**

**Практическая работа:** Выполнение заданий контрольной работы.

#### **ТЕМА 12**. **Объектно-ориентированное программирование.**

#### **12.1 Классы, экземпляры классов, объекты.**

**Теоретическая работа:** Учащиеся узнают что такое класс и экземпляр класса, а также узнают как написать свой класс.

**Практическая работа:** Решение задач связанных с написанием своих классов.

### **ТЕМА 13. Создание оконных приложений на WindowsForm**

#### **13.1 Структура проекта оконного приложения. Создание проекта.**

**Теоретическая часть:** Учащиеся узнают как создать оконное приложение в Visual Studio и файловую структуру проекта.

**Практическая часть:** Создание оконного приложения.

#### **13.2 Навигация в конструкторе.**

**Теоретическая часть:** Учащиеся узнают об основных компонентах конструктора приложений в VisualStudio.

**Практическая часть:** Создание оконных приложений с изменением свойств элементов.

### **13.3 Обработка и инициация событий.**

**Теоретическая часть:** Учащиеся узнают об обработчике событий и узнают как настраивать события компонентов в программе.

**Практическая часть:** Создание оконных приложений с использованием событий компонентов.

## **13.4 Практическая работа по созданию оконных приложений на WindowsForm. Практическая работа:** Самостоятельная работа №3

#### **ТЕМА 14. Создание оконных приложений на WPF**

**14.1** Структура проекта оконного приложения. Создание проекта.

**Теоретическая часть:** Учащиеся узнают как создать оконное приложение в Visual Studio и файловую структуру проекта.

**Практическая часть:** Создание оконного приложения.

#### **14.2 Навигация в конструкторе.**

**Теоретическая часть:** Учащиеся узнают об основных компонентах конструктора приложений в VisualStudio.

**Практическая часть:** Создание оконных приложений с изменением свойств элементов.

#### **14.3 Язык разметки XAML. Создание интерфейса.**

**Теоретическая часть:** Учащиеся узнают о языке разметки XAML и создании интерфейсов с его помощью.

**Практическая часть:** Создание оконных приложений с использованием событий компонентов.

#### **14.4 Практическая работа по созданию оконных приложений на WPF.**

**Практическая работа:** Самостоятельная работа №4.

#### **ТЕМА 15. Создание индивидуального проекта**

#### **15.1 Подготовка индивидуального проекта.**

Учащиеся готовят финальный проект с помощью преподавателя.

#### **15.2 Представление индивидуального проекта**

Учащиеся представляют свои индивидуальные проекты.

## **4. МАТЕРИАЛЬНО-ТЕХНИЧЕСКОЕ И ИНФОРМАЦИОННО-МЕТОДИЧЕСКОЕ ОБЕСПЕЧЕНИЕ**

#### **Материально – техническое обеспечение:**

- 1. Стол преподавателя
- 2. Стул преподавателя
- 3. Стол обучающегося
- 4. Стул обучающегося
- 5. Рабочая станция преподавателя
- 6. Ноутбук обучающегося
- 7. Интерактивная доска
- 8. Проектор
- 9. МФУ
- 10. Точки подключения к электрической сети

### **Программное обеспечение:**

- 11. Операционная система Windows 10
- 12. Пакет программ MS OFFICE
- 13. Microsoft VisualStudio
- 14. Microsoft VisualCode

## **5. РЕКОМЕНДУЕМАЯ ЛИТЕРАТУРА**

## **Основная литература:**

- 1. Тюкачев Н.А. [и др.] С#. Алгоритмы и структуры данных. СПб.: Лань. 2018;
- 2. Тюкачев Н.А. [и др.] C#. Основы программирования. СПб.: Лань. 2018;
- 3. Ферроне Х. Изучаем C# через разработку игр на Unity. СПб.: Питер. 2022;
- 4. Прайс М. C# 9 и dotNET5 разработка и оптимизация. СПб.: Питер. 2021;
- 5. Мюллер Д. П. [и др.] C# для чайников. СПб.: Диалектика. 2019;
- 6. Клири С. Конкурентность в C#. Асинхронное, параллельное программирование. СПб.: Питер. 2020;

### **6. СВЕДЕНИЯ О СОСТАВИТЕЛЯХ ДООП**

**Пугач М.В.**, педагог дополнительного образования, преподаватель по направлениям «Основы искусственного интеллекта», «Системное администрирование». Образование высшее. ФГБОУ ВО «Норильский государственный индустриальный институт» диплом по направлению «Информационные системы и технологии», квалификация: специалист.

**Федотов Д.Е.**, педагог дополнительного образования, преподаватель по направлению «Системное администрирование». Образование высшее. ФГБОУ ВО «Норильский государственный индустриальный институт» диплом по направлению «Информационные системы и технологии», квалификация: специалист.

#### **ПРИМЕРЫ ЗАДАНИЙ**

#### **Самостоятельная работа 1:**

#### Задание №1

Вася испугался, что Петя подсмотрит все его пароли в записной книжке, и решил их зашифровать. Для этого он берет изначальный пароль – трехзначное число – и по нему строит новое число по следующим правилам:

Находится сумма цифр, стоящих в двух старших разрядах (сотни и десятки). Находится сумма цифр, стоящих в двух младших разрядах (десятки и единицы). Эти две суммы, записанные друг за другом, в порядке не возрастания, формируют новое число.

Например, было введено число 167. Строим сумму старших разрядов  $-1 + 6 = 7$ , строим сумму младших разрядов  $-6 + 7 = 13$ . Полученные две суммы 7 и 13 записываем друг за другом в порядке не возрастания, те 137. Искомое число – 137.

#### Задание №2

Вводится 4-х значное число. Нужно разделить его на отдельные цифры и с их помощью записать наименьшее возможное, но тоже четырехзначное число.

#### **Самостоятельная работа 2:**

#### Задание №1

Вводится три строки целых чисел, записанных через запятую и пробел. Вывести числа, которые были в 1 и второй строке или в третьей. Вывести через пробел, без повторений, в любом порядке. Затем вывести модуль разности произведения и суммы этих чисел.

#### Задание №2

Вводятся строки, пока не будет введена строка, начинающаяся с большой буквы. Слова в строке разделены произвольным количеством пробелов. Из каждой строки без повторений вывести все слова, имеющие с последним в этой строке меньше 2 общих букв, само последнее слово не выводить. Выводить в алфавитном порядке, слова из первой строки большими буквами, из второй маленькими, из третьей первая большая, остальные маленькие, затем повторять по кругу.

#### **Контрольная работа по семестру:**

#### Задание №1

Вводятся строки, пока не будет введена строка ROCK. Выведите наименьшую и наибольшую длину строк, содержащих замок (**castle**) в любом регистре, а затем среднюю длину таких строк. Округлять не нужно.

#### Задание №2

Вводится количество чисел, затем сами числа. Выведите данные по распределенным по группам числам в виде:

New Kingdom [<модуль произведения наибольшего и наименьшего чисел в группе>];

Old Kingdom [<количество чисел в группе>];

Future Kingdom [<сумма чисел в группе>].

Если в первой группе только одно число, оно и наибольшее, и наименьшее одновременно.

Задание 3

Вводится строка из географических объектов, записанных через запятую и пробел. Затем вводятся названия, пока не будет введена строка-число. Для каждого объекта записать через символ нижнего подчеркивания строку из подходящих названий. Названия и объекты записывать без повторений, с большой буквы, остальные маленькие, через точку с запятой. Порядок не важен. Если подходящих названий нет, то и объект не выводить.

### **Самостоятельная работа №3:**

Создайте оконное приложение на WindowsForm, которое способно зашифровывать и расшифровывать сообщения. Реализуемые шифры: азбука Морзе, шифр Цезаря, шифр Виженера.

#### **Самостоятельная работа №4:**

Создайте оконное приложение на WPF, которое способно зашифровывать и расшифровывать сообщения. Реализуемые шифры: азбука Морзе, шифр Цезаря, шифр Виженера.